# The Heinz Endowments

Howard Heinz Endowment • Vira I. Heinz Endowment

### Small Arts Initiative Application Project Support for <u>Organizations</u>

Thank you for your interest in The Heinz Endowments, and welcome to our online grant application. These instructions should help you complete your application, but if you have questions, please contact us at grants@heinz.org.

This document contains the following sections:

| Page | Content                        |
|------|--------------------------------|
| 1    | Preparation                    |
| 1    | Create a new application       |
| 7    | Login to existing applications |

#### Preparation

Review the information on our website about the Small Arts Initiative. An overview and submission guidelines for the program is available <u>http://www.heinz.org/Interior.aspx?id=42</u>.

#### Create a new application

Begin on the <u>Apply Online</u> page of the Endowments website and under the "Small Arts Initiative" section, click on the appropriate application. Notice that there are several different applications available on this page and it is very important that you choose the correct one. There are two applications available for the Small Arts Initiative (These instructions/screen prints relate to the "Applying as an Organization" application form listed below.):

## SMALL ARTS INITIATIVE

Please choose the appropriate application for the Small Arts Initiative below:

mall Arts Initiative - APPLYING AS AN ORGANIZATION (Instructions for this form.)

Small Arts Initiative - APPLYING AS A CONSORTIUM (Instructions for this form.)

(All applications for the Small Arts Initiative are due by Tuesday, Sept. 2, 2014 at 11:59 pm. Grants will be announced in early Dec.)

After clicking the link, you will be directed to the sign-in page. If you do not already have an account with the Endowments, you need to first click on the "Create a New Account Here" button before you start your application.

|                                                                                                    |                                       | pplication Process.                                                                                                 |                            |
|----------------------------------------------------------------------------------------------------|---------------------------------------|----------------------------------------------------------------------------------------------------|----------------------------|
|                                                                                                    |                                       | dress and password below, and the                                                                                   | •                          |
| this is your first time using our on<br>ere" button below. You will be ask                                                                                                    |                                       | need to create a new account by cli<br>s and password.                                                              | cking on "Create a New     |
| OWERCASE letters. Once you ha                                                                                                    | ive accessed the site you can o       | n which will require you to type in y<br>continue to use the existing passwo<br>e 'Change Email/Password' link in t | rd in all lowercase letter |
| E-mail                                                                                                    | Create A New Account Here             | Password                                                                                                    | Forgot Password?           |
| ,                                                                                                    | L                                     | ogin                                                                                                    |                            |
| o send you a submission                                                                                                    |                                       | submitted applications at a<br>I notify you if additional info                                                      |                            |
| <br>An account allows you to a                                                                                                    |                                       |                                                                                                    |                            |
| An account allows you to a<br>o send you a submission<br>rocess your application.                                                                                                    | confirmation e-mail and               |                                                                                                    |                            |
| An account allows you to a<br>o send you a submission<br>process your application.                                                                                                    | confirmation e-mail and               |                                                                                                    |                            |
| An account allows you to a<br>o send you a submission<br>process your application.<br>E-mail<br>lindasbraund@gmail.com                                                                         | confirm <sup>í</sup> ation e-mail and |                                                                                                    |                            |
| An account allows you to a<br>o send you a submission<br>process your application.<br>E-mail<br>lindasbraund@gmail.com<br>Confirm E-mail<br>lindasbraund@gmail.com                             | confirm <sup>°</sup> ation e-mail and |                                                                                                    | rmation is necess          |
| An account allows you to a<br>o send you a submission<br>process your application.<br>E-mail<br>lindasbraund@gmail.com<br>Confirm E-mail<br>lindasbraund@gmail.com                             | confirm <sup>°</sup> ation e-mail and | l notify you if additional info                                                                                     | rmation is necess          |
| An account allows you to a<br>o send you a submission<br>roccess your application.<br>E-mail<br>lindasbraund@gmail.com<br>Confirm E-mail<br>lindasbraund@gmail.com<br>Password (must contain a | confirm <sup>°</sup> ation e-mail and | l notify you if additional info                                                                                     | rmation is necess          |

After filling out the form, clicking on "Continue," will take you directly to a screen where you will enter your Federal Tax ID/EIN number before you can proceed any further. We cannot accept applications from organizations that do not have tax information on file. Individuals and for-profit organizations are not eligible for funding. If you do not have a Federal Tax ID/EIN number because you are a school, government entity or have a group exemption, please email us at grants@heinz.org.

|                                |                                                                                                    |                              |        | - C+ O) - X-                         |
|--------------------------------|----------------------------------------------------------------------------------------------------|------------------------------|--------|--------------------------------------|
| CO Thtps://www.grantreques     | .com/SD_1492/?SA=SNA85FID=35004                                                                                                    |                              |        | 0-826× 6 × 0                         |
| 🦪 Heinz Endowments - Grant Ap  | Seine Endowments - Grants: A 🧭 Account Creation                                                                                                 | 👩 The Heinz Endowments Gra 🗵 | K      | An Arrest St.                        |
| File Edit View Favorites Tools | Help                                                                                                    |                              |        |                                      |
| 🛪 🏟 Convert 🔻 📸 Select         |                                                                                                    |                              |        |                                      |
| 💁 • 🛐 - 🖂 🍘 • Page •           | Safety = Tools = 🔞 = 🖄 = 🖏                                                                                                    |                              |        |                                      |
| × Find                         | Previous Next   Options +                                                                                                    |                              |        |                                      |
| Howard Heise Endosement + Vira | The foundation funds organizations classified as ta<br>and as public charities under section 509(a) of that<br>Please enter your Federal Tax ID | code.                        | Contac | LUs (Program Application Guidelines) |

(You also will receive an email from the system, letting you know that your account was successfully created. It also will contain your password and a link to begin creating your application. Please save your password so that you can get into your account later.)

After entering your Federal Tax ID/EIN number, click on "OK" and you will proceed to a new application.

| HE HEINZ ENDOWN<br>Howard Heinz Endowment + Vira I. Heinz Endo                                                                                                    |                                                                                                    |                                                     |
|----------------------------------------------------------------------------------------------------|----------------------------------------------------------------------------------------------------|-----------------------------------------------------|
|                                                                                                    |                                                                                                    | Contact Us                                          |
| Organization<br>Information                                                                                                    | 3 Project 9 Proposal<br>Information 4 Proposal<br>Narrative                                                                                                    | 5 Proposal<br>Attachments 6 Review M<br>Application |
| Required before final submission                                                                                                    | Organization Information                                                                                                    | Printer Friendly Version   E-mail Draft             |
| project idea, and particularly prefers to sp<br>proposals. It is recommended that you co<br>jlaing@heinz.org, several weeks in adva<br>proposal, possibly schedule an appointm | to answer questions about the initiative or your<br>peak with new applicants prior to receiving<br>ontact him at 412-338-2651, or by email at<br>ince of the application deadline to discuss your<br>ent and/or submit a draft of your proposal for<br>raft copy of this proposal, please click the "Email |                                                     |
| Organization Information                                                                                                    |                                                                                                    |                                                     |
|                                                                                                    |                                                                                                    |                                                     |
| Organization Name/Fiscal Sponsor                                                                                                    |                                                                                                    |                                                     |

#### **Important information about the form:**

- Any field that is marked with a 💠 is a required field and must be completed before you can submit your application.
- Text fields can be spell-checked by clicking on the  $\checkmark$  mark after the field.
- You do not need to complete your application in one sitting. There is a "save and finish later" button at the bottom of the page.
- You can share your in-process application with a colleague at your organization (or with a program officer at the Endowments, if applicable) by clicking on the "email draft" link in the top right corner. But, do not submit your application if you anticipate revising it after that review. An application cannot be modified after it is submitted.
- Every page offers a link for a printer-friendly version of your application in the top right corner.
- The "Contact Us" button is available on every page for you to send an email question to our grants administrator.
- If you leave your form idle for 30 minutes, you will get a warning. After two hours, you will be automatically logged out of the system and will lose any unsaved information. You can avoid losing your work by saving often.

You will see the different sections of the application across the top of the form: "Organization Information," "Contact Information," "Project Information," "Project Narrative," "Project Attachments," and "Review My Application." You can click within those sections to navigate among pages:

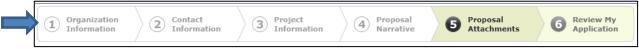

Our application form supports attachments. Section 5 of the form indicates which attachments are required for submission and gives instructions on how to upload the documents.

| Required before final submission                                                                                                    | Proposal Attachments                                                                                                    | Printer Friendly Version   E-mail Draft                                                                                                    |
|----------------------------------------------------------------------------------------------------|----------------------------------------------------------------------------------------------------|----------------------------------------------------------------------------------------------------|
| Please upload the following documents to comp<br>locate the document on your computer, click "Op                                                                                                    | ete your application. To upload a document, c<br>en," then click "Upload."                                                                                                    | lick the "Browse" button,                                                                                                    |
| Cover Letter                                                                                                    |                                                                                                    |                                                                                                    |
| Cover Letter<br>(limit one page)<br>Submit a brief letter that includes a description o<br>name with address, phone number, fax number<br>you would like to draw the panel's attention, plea<br>taking place locally in the next three months.                                                                                                    | and email. If there is a particular issue or aspe                                                                                                    | ect of your application to which                                                                                                    |
| Key Artists and Technical Staff                                                                                                    |                                                                                                    |                                                                                                    |
| Key Artists and Technical Staff<br>In one document, provide brief bios on key artist<br>Upload                                                                                                    | s and technical staff.                                                                                                    |                                                                                                    |
| Project Budget                                                                                                    |                                                                                                    |                                                                                                    |
| Project Budget<br>Provide a balanced project budget itemizing cas<br>Show calculations for line items greater than \$1,<br>estimated value of in-kind donations separately,<br>and/or a sample budget form.                                                                                                    | 000. Note which revenues are pending and w                                                                                                    | hich are firm. List the                                                                                                    |
| Work Samples                                                                                                    |                                                                                                    |                                                                                                    |
| Submit up to five links to AVV files.<br>Work sample should speak to the capacity, qua<br>any combination of the following: slides, DVDs,<br>and then provide us with the website address. For<br>source) may be included. Noting that the pr<br>sample, please make explicit what you<br>application, you should include the title of the w<br>organization or consortium. | CDs and catalogs. You may upload your wor<br>roorans and/or copies of critical reviews (up<br>anel will typically spend less than fir<br>i would like the panelists to listen to<br>ork, its description, and what the work sample<br>the first line. On the second line, include the til | rk sample to www.youtube.com<br>to five, labeled with date and<br>ve minutes viewing a work<br>o or view. In this section of your<br>e demonstrates about your |
| 2. Work Sample<br>Enter the website link to your work sample on th<br>what the work sample demonstrates about your                                                                                                    |                                                                                                    | tle of the work, description, and                                                                                                    |
| 3. Work Sample<br>Enter the website link to your work sample on th<br>what the work sample demonstrates about your                                                                                                    |                                                                                                    | tle of the work, description, and                                                                                                    |
| <ol> <li>Work Sample<br/>Enter the website link to your work sample on the<br/>what the work sample demonstrates about your</li> </ol>                                                                                                    |                                                                                                    | tle of the work, description, and                                                                                                    |
| <ol> <li>Work Sample<br/>Enter the website link to your work sample on the<br/>what the work sample demonstrates about your</li> </ol>                                                                                                    |                                                                                                    | tle of the work, description, and                                                                                                    |

| Financial Statement                                                                                                    |                                                                                                    |
|----------------------------------------------------------------------------------------------------|----------------------------------------------------------------------------------------------------|
| Financial Statement                                                                                                    |                                                                                                    |
| Submit the financial statements of the sponsor's most recently comple                                                                          | ated fiscal year.                                                                                                    |
| Browse                                                                                                    |                                                                                                    |
| Upload                                                                                                    |                                                                                                    |
|                                                                                                    |                                                                                                    |
|                                                                                                    |                                                                                                    |
|                                                                                                    |                                                                                                    |
|                                                                                                    |                                                                                                    |
| Board of Directors                                                                                                    |                                                                                                    |
|                                                                                                    |                                                                                                    |
| Board of Directors<br>Provide a list of the applicant's board of directors with professional aff                                               | filations, and identify officers. If you are applying as a consortium, please                                                                    |
| include your sponsor's board of directors.<br>Browse                                                                                           |                                                                                                    |
| Upload                                                                                                    |                                                                                                    |
| opicad                                                                                                    |                                                                                                    |
|                                                                                                    |                                                                                                    |
|                                                                                                    |                                                                                                    |
|                                                                                                    |                                                                                                    |
|                                                                                                    |                                                                                                    |
| Patriot Act                                                                                                    |                                                                                                    |
| Patriot Act Compliance                                                                                                    |                                                                                                    |
| Applicants must submit a statement noting that they are in compliance                                                                          | e with the federal Patriot Act. A sample statement can be found on the                                                                           |
| Endowment's website. Click here for example. This should be submitt<br>Browse                                                                  | ed on organization letterhead and signed by the board chairperson.                                                                               |
| Upload                                                                                                    |                                                                                                    |
|                                                                                                    |                                                                                                    |
|                                                                                                    |                                                                                                    |
|                                                                                                    |                                                                                                    |
|                                                                                                    |                                                                                                    |
|                                                                                                    |                                                                                                    |
| For Artists Consortia                                                                                                    |                                                                                                    |
|                                                                                                    |                                                                                                    |
| Consortia must also provide the following:                                                                                                    |                                                                                                    |
|                                                                                                    |                                                                                                    |
| Letter of Support from Consortium Sponsor                                                                                                    |                                                                                                    |
| proposed project. How does the project support the mission of the spo                                                                          | ct name, email and phone, discussing the sponsor's relationship to the<br>onsor? What artistic, administrative and financial assistance will the |
| sponsor provide to the project? How will information be requested and<br>procedures for receiving and expending grant funds on behalf of the c | d exchanged between consortium sponsor and members? Clearly outline                                                                              |
| Browse                                                                                                    |                                                                                                    |
| Upload                                                                                                    |                                                                                                    |
|                                                                                                    |                                                                                                    |
|                                                                                                    |                                                                                                    |
|                                                                                                    |                                                                                                    |
| Same and Outside of Artistic Dissipling                                                                                                    |                                                                                                    |
| Sponsors Outside of Artistic Discipline<br>If the consortium sponsor is not an arts organization or does not have                              | expertise in the artistic discipline(s) specific to the proposed project,                                                                        |
| provide a list of the consortium members' advisors.                                                                                            |                                                                                                    |
| Upload Browse                                                                                                    |                                                                                                    |
| Cobioan -                                                                                                    |                                                                                                    |
|                                                                                                    |                                                                                                    |
|                                                                                                    |                                                                                                    |
|                                                                                                    |                                                                                                    |
|                                                                                                    |                                                                                                    |
|                                                                                                    |                                                                                                    |
|                                                                                                    | Save & Finish Later Review                                                                                                    |
|                                                                                                    |                                                                                                    |

After uploading all the documents, click on the "Review" button at the bottom of Section 5.

You are now in the final section of the application, "Review my application." You will see a copy of your application, and if you are missing any required fields or documents, they will be identified in a list at the top of the page and highlighted in red in the body of the application. You can make any necessary changes right from this screen. When you are satisfied with your application, click "Submit" at the bottom of the page to forward your application for consideration. **Your application is not considered submitted until you click the "Submit" button at the bottom of the page.** If you're not ready to submit your application yet, click "Save & Finish Later." **Once an application has been submitted, it may not be modified.** 

After your application has successfully been submitted, you will see a notice on screen, and you will receive an email from the system containing a tracking number and a copy of your application.

| a service a service as                        | the second second second second              | statutes in such that     |                          |                         |                               | x     |
|-----------------------------------------------|----------------------------------------------|---------------------------|--------------------------|-------------------------|-------------------------------|-------|
| Attps://www.grantrequest.com/SID_149          | 2/Default.asp?SA=AM&SESID=92efa385c0cf43cb80 | a045eaf03008228tMSG=Thank | +You%21++Your+applicatio | n+has+been+submitted%2E | P-≜Bd× G t                    | ★ \$  |
| 🦪 Heinz Endowments - Grant Ap 🧿 Heinz Endowm  | ents - In the Sp 🧉 Account Creation          | Account 🧉                 | ×                        |                         | am o                          |       |
| File Edit View Favorites Tools Help           |                                              |                           |                          |                         |                               |       |
| 🗶 🍕 Convert 👻 🔂 Select                        |                                              |                           |                          |                         |                               |       |
| 🛐 🔻 🖾 👻 🖃 🖶 👻 Page 🕶 Safety 🕶 Too             | ls • 🔞 • 👫 • 🖳                               |                           |                          |                         |                               |       |
| × Find: Isaiah                                | Previous Next 📝 Options 🕶                    |                           |                          |                         |                               |       |
| THE HEINZ ENDOWM                              |                                              |                           |                          |                         |                               |       |
|                                               |                                              |                           |                          | Contact Us              | Program Guidelines Lo         | ogout |
| Applications                                  |                                              |                           |                          |                         |                               |       |
| Thank You! Your application has been submitte | d.                                           |                           |                          |                         |                               |       |
|                                               |                                              |                           |                          |                         | Show In Progress Applications | ; •   |
| Application Name                              |                                              |                           | ID 🔺                     |                         |                               |       |
|                                               |                                              |                           |                          |                         |                               | _     |

| 🛥 🛛 🖬 🖬 🗠 🔺                     | 🔹 🏟 🏣 📼                                                                                                    | The Heinz Endown                                                                                                    | nent's Grant Application Submis | sion - Message (HTML)          |                                                                                                    |                                  | <u> </u> |
|---------------------------------|----------------------------------------------------------------------------------------------------|----------------------------------------------------------------------------------------------------|---------------------------------|--------------------------------|----------------------------------------------------------------------------------------------------|----------------------------------|----------|
| File Messag                     | e Adobe PDF                                                                                                    |                                                                                                    |                                 |                                |                                                                                                    | ۵                                | ?        |
| 🗟 Ignore 🗙<br>🍇 Junk + Delete   | Reply Reply Forward to More +                                                                                                    | <ul> <li>Particle to applic</li> <li>Particle to applic</li> <li>Pa</li></ul> |                                 | Assign Mark<br>Policy - Unread | llow<br>In the sector of the sector of the se | Zoom                             |          |
| Delete                          | Respond                                                                                                    | Quick Steps                                                                                                    | 5 Move                          | Tags                           | G Editing                                                                                                    | Zoom                             |          |
| From: mail@<br>To: Linda<br>Cc: | lems with how this message is displayed<br>grantrequest.com on behalf of The Heinz E<br>Braund<br>leinz Endowment's Grant Application Su | indowments <grants@heinz.org></grants@heinz.org>                                                                                                    |                                 |                                |                                                                                                    | Sent: Fri 1/20/2012 2:13 i       |          |
|                                 | your submission. Your applicat:<br>ds, here is a copy of the content                                                                     | on has been submitted successfully<br>s of your application.                                                                                                    | , and the tracking number       | is 20133. You will be recei    | ving more information on                                                                                                    | the status of your application.  |          |
|                                 |                                                                                                    |                                                                                                    | Organization Information        |                                |                                                                                                    |                                  |          |
| Organization                    | Information                                                                                                    |                                                                                                    | organization information        | •                              |                                                                                                    |                                  |          |
| Organizatio                     |                                                                                                    |                                                                                                    |                                 |                                |                                                                                                    |                                  |          |
| The Heinz Er                    |                                                                                                    |                                                                                                    |                                 |                                |                                                                                                    |                                  |          |
| Legal Name                      | 2                                                                                                    |                                                                                                    |                                 |                                |                                                                                                    |                                  |          |
|                                 |                                                                                                    | populated by the Tax ID you provided                                                                                                    | at the beginning of this form.  |                                |                                                                                                    |                                  |          |
| The Heinz Er                    | ndowments                                                                                                    |                                                                                                    |                                 |                                |                                                                                                    |                                  |          |
| Also Know                       | n As                                                                                                    |                                                                                                    |                                 |                                |                                                                                                    |                                  |          |
| Please add a                    | any abbreviations, nicknames or aci                                                                                                    | onyms. (separated by commas)                                                                                                    |                                 |                                |                                                                                                    |                                  |          |
| Street Add                      | ress                                                                                                    |                                                                                                    |                                 |                                |                                                                                                    |                                  |          |
| 625 Liberty A                   | Avenue                                                                                                    |                                                                                                    |                                 |                                |                                                                                                    |                                  | •        |
|                                 |                                                                                                    |                                                                                                    |                                 |                                |                                                                                                    |                                  | ~        |
|                                 |                                                                                                    |                                                                                                    |                                 |                                |                                                                                                    |                                  |          |
| Connect to social               | networks to show profile photos and a                                                                                                    | ctivity updates of your colleagues in Outlo                                                                                                    | ok. Click here to add networks. |                                |                                                                                                    |                                  | ×        |
|                                 |                                                                                                    |                                                                                                    |                                 | (¢                             | N 😌 🖪 VI 🖬 🖸 🔶                                                                                                    | C 🛷 🏂 🏴 🛱 🌜 3:02 PM<br>1/20/2012 |          |

#### Log in to existing applications

To log in to your account to view existing applications (submitted or in progress), begin at the "<u>Apply</u> <u>Online</u>" page on the Endowments website, and click on the second link, "Log in to existing applications." Using the email address and password that you used to create your account, complete the log-in screen:

| Please Sign In                           |                                                                                                    |                                                  |
|------------------------------------------|----------------------------------------------------------------------------------------------------|--------------------------------------------------|
| Welcome to The Heinz Endown              | nents Online Grant Application Proc                                                                                                    | cess.                                            |
| If you have already set up an account, p | please enter your email address and passwor                                                                                                    | rd below, and then click on "Login" to continue. |
|                                          | grant application, you will need to create a ne<br>o provide an email address and password.                                                        | w account by clicking on "Create a New Account   |
| LOWERCASE letters. Once you have a       | re applied to the application which will require<br>iccessed the site you can continue to use the<br>case letters by selecting the 'Change Email/P |                                                  |
| E-mail                                   | Password                                                                                                    |                                                  |
| Creat                                    | te A New Account Here                                                                                                    | Forgot Password?                                 |
|                                          | Login                                                                                                    |                                                  |

| 1 8 J 8 4 1                   |                                | State and a               | og OTA AL MARKED        | -                 |              |                                 |
|-------------------------------|--------------------------------|---------------------------|-------------------------|-------------------|--------------|---------------------------------|
| 🔶 🕘 🧭 https://www.grantre     | quest.com/SID_1492/Default.asp | an Anna ann Anna          |                         |                   |              | ନ+≙≊୯× 🕆 🛠 🔅                    |
| 🗿 Heinz Endowments - Grant Ap | 🤗 Heinz Endowments - Home      | 🧉 Heinz Endowments - Home | Heinz Endowments - Home | 🖉 Account Creatio | on 🧉 My A    | account ×                       |
| File Edit View Favorites To   | ols Help                       |                           |                         |                   |              |                                 |
| 🗴 🍓 Convert 🔻 🔂 Select        |                                |                           |                         |                   |              |                                 |
| 🟠 🔻 🔝 👻 🖃 🖶 🔻 Page            | 🔹 Safety 👻 Tools 👻 🔞 💌 🖄 🕶     |                           |                         |                   |              |                                 |
| × Find:                       | Previ                          | ous Next 📝 Options 🔻      |                         |                   |              |                                 |
| Howard Heinz Endowment • V    | /ira I. Heinz Endowment        |                           |                         |                   | Contact Us   | Program Guidelines Logout       |
| Applications                  |                                |                           |                         |                   |              |                                 |
|                               |                                |                           |                         |                   | :            | Show In Progress Applications 💌 |
| Application Name              | Project Title                  |                           | Requested               | ID 🔺              | Last Updated | Action                          |
|                               |                                |                           |                         |                   |              |                                 |

Notice the drop-down box on the right side of the screen. Use this to toggle between your applications that are in progress and those that have already been submitted.

You can edit any applications that are still in progress, but **once you submit an application, you cannot make any further changes.**